## INDICAZIONI PER SCRUTINIO 1^ QUADRIMESTRE

## Può accedere allo scrutinio il Coordinatore di Classe (Docente di Matematica per la Scuola Primaria).

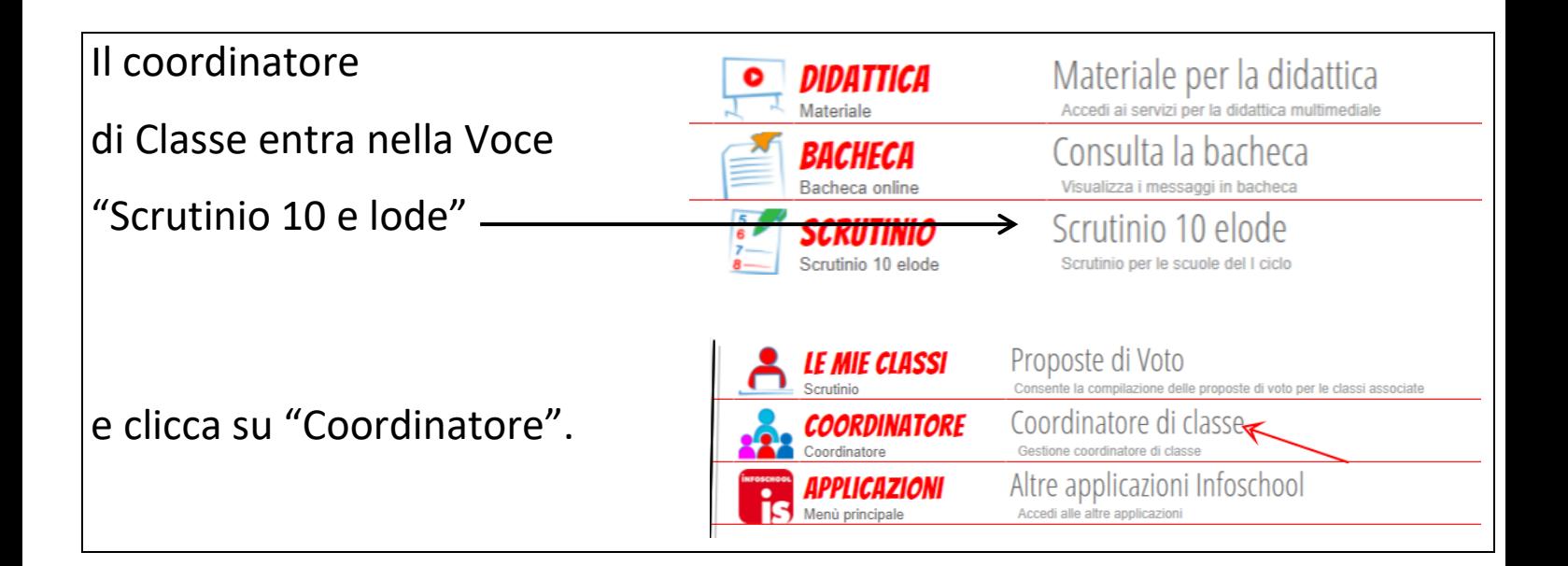

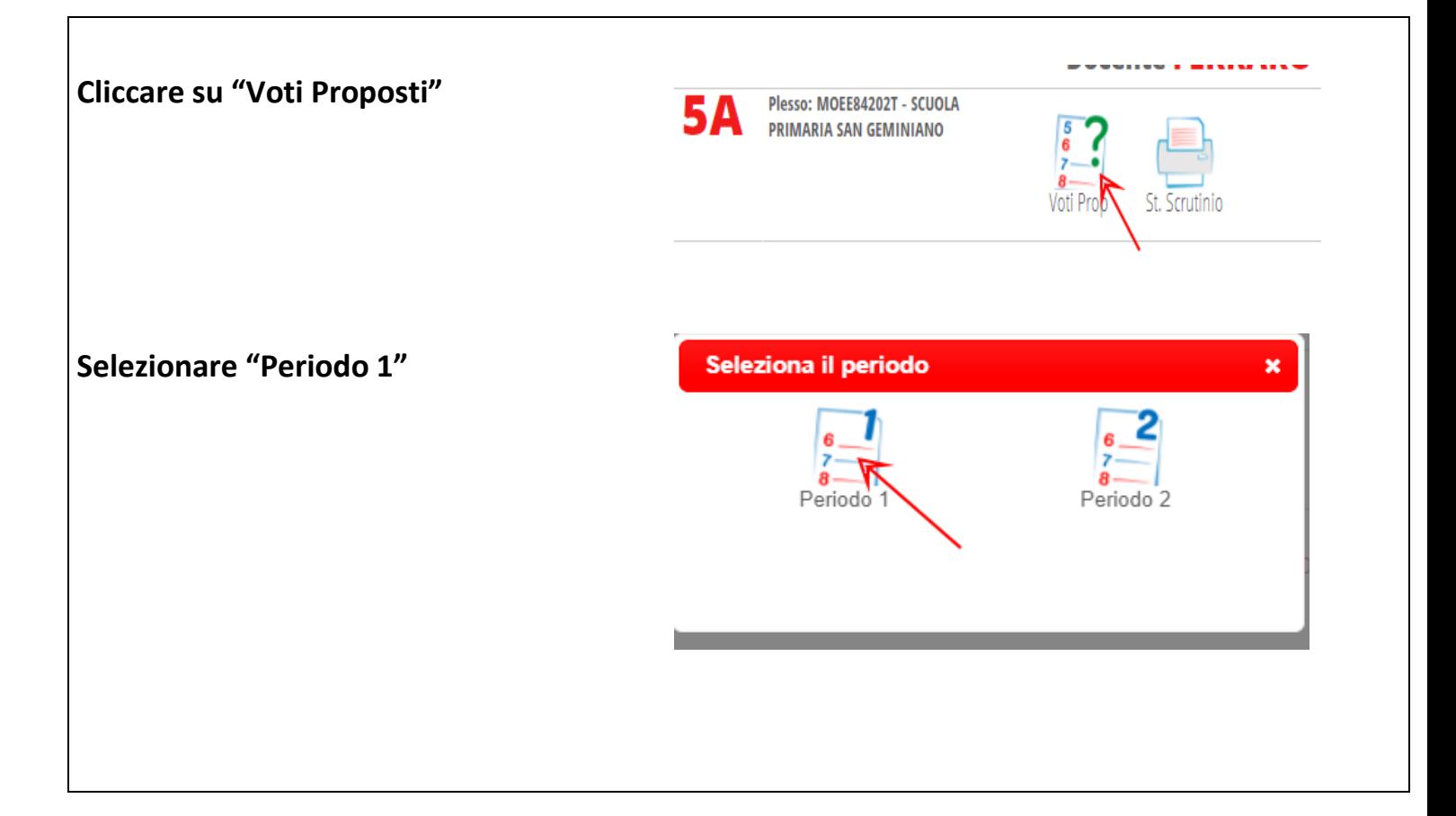

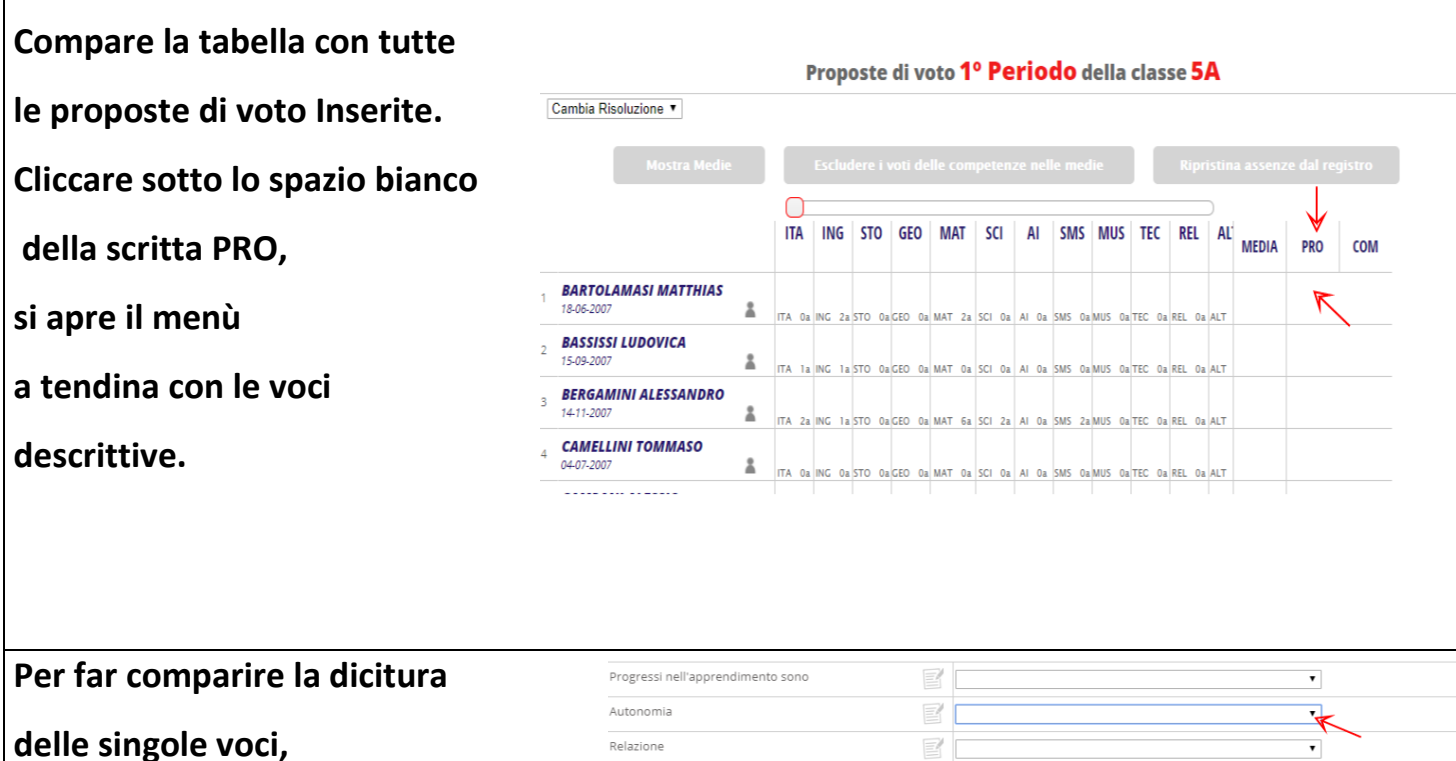

 $\equiv$ 

E

 $\equiv$ 

 $\equiv$ 

 $\overline{\mathbf{v}}$ 

 $\overline{\mathbf{v}}$ 

 $\overline{\phantom{a}}$ 

 $\overline{\mathbf{v}}$ 

Annulla Conferma

Relazione

Partecipazione

Responsabilità

Flessibilità, resilienza e creatività

**cliccare sulla freccetta della tendina**

**e scegliere la descrizione più utile,**

**che comparirà nello**

**spazio bianco sottostante.**

**La composizione del giudizio finale può essere modificata nello spazio bianco, come per un qualsiasi documento word.**

## **COMPORTAMENTO**

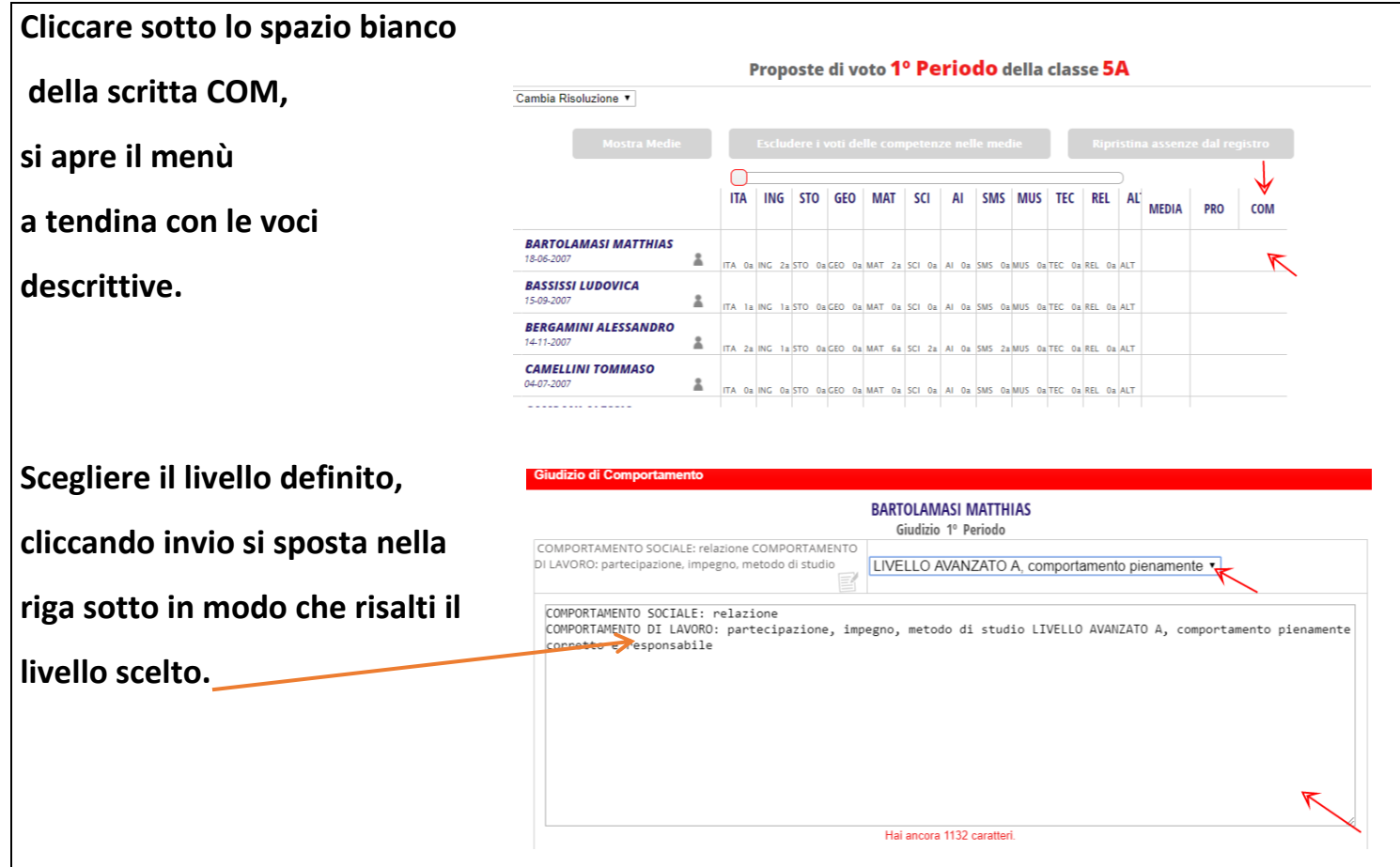

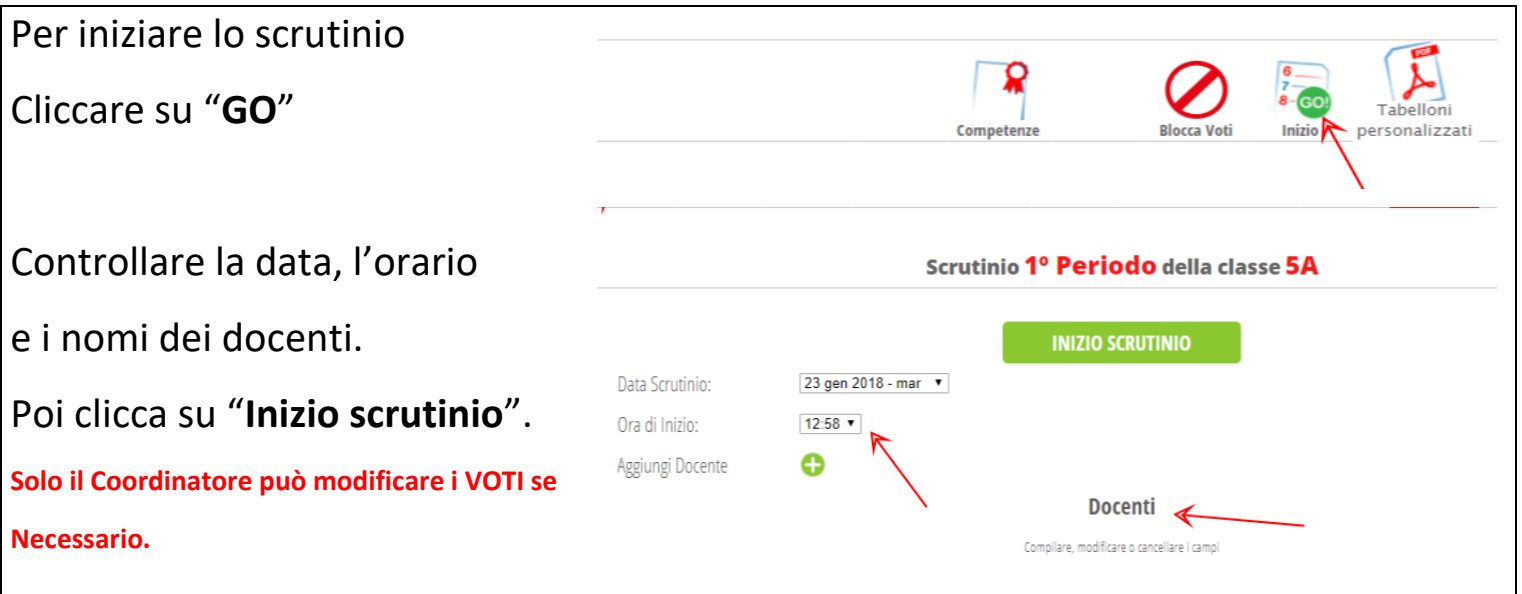

Fai attenzione, dopo che lo scrutinio verrà chiuso **NON** sarà più possibile modificare i voti.